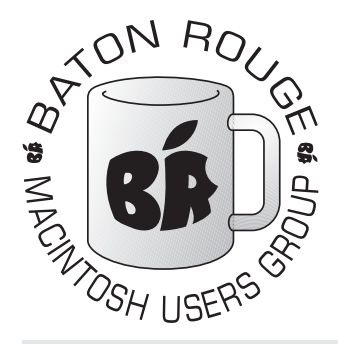

# BRMUG Information

## Member Meetings

Regular meetings are held the third Thursday evening of each month at BlueBonnet Library at 6:30 P.M.

# Planning Meetings

The Thursday after the regular mem ber meeting the planning meeting is held at 6:15 at Calendars on Perkins near Essen.

# About BRMUG

For more information call the User Group President, Isaac Trax ler, 225- 926-1552 or send e-mail to *info@ brmug.org* or check our web page at *http://www.brmug.org/*

## BRMUG Volunteers

Isaac Traxler *president@brmug.org* Glenn Matherne *vp@brmug.org* Don Ballard *treasurer@brmug.org* Don Ballard *sec@brmug.org* Richard Johnson *m1@brmug.org* Jeff Sheldon *m2@brmug.org* Contact anyone above if you have suggestions for BRMUG.

# Affer the Meeting

Join us at Brewbachers on Bluebonnet after the BRMUG meeting: fun, food, open format. Get to know each other.

# Newsieffer Articles

Please submit newsletter articles to *newsletter@brmug.org*. Articles are printed on a space available basis. Submissions are welcome!

**BRMUG ………………………………………** *Baton Rouge Macintosh User Group News and Views*

# *March 2005*

The March meeting will be held at the **Bluebonnet Library** on **March 17<sup>th</sup>**, the 3rd Thursday of the month, at 6:30 P.M. The topic this month will be *Tiger Preview* by Isaac Traxler. Panther (Mac OS X 10.3) has been with 3rd Thurs day of the month, at 6:30 P.M. The topic this month will be *Tiger Preview* by Isaac Traxler. Panther (Mac OS X 10.3) has been with us for over OS X 10.4). This month we will have a sneak preview of Tiger -- so here is your chance to see the future! Members and guests are welcome. After the meeting, we will have our normal Social Hour at Brewbachers. If you need help getting there (*http://www.brmug.org/about-brmug.html*).

Here is the meeting schedule:

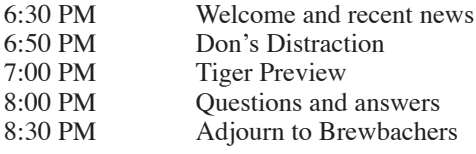

**Meeting is at Bluebonnet Library! Visit http://www.brmug.org/next-meeting.html for more information.**

## *February Meeting*

 $8:30 P$ 

In February Don Ballard caught us up with many of the new features in Keynote 2 (yes, a Pages demonstation will be coming soon). Keynote 2 looks like a nice, sequential improvement of Keynote. The number one feature of Keynote remains its ease of use when compared to PowerPoint. Apple can be very proud of this member of their software family. Hope you enjoyed the meeting.

## *AAPL*

The third split in Apple's history happened occurred on February 28. Apple was in the \$85 range prior to the split. After slipping below \$40 for a day or so, Apple is stabilizing in the \$41 range. While we could have hoped for an increase, the current price is a pleasant surprise -- the price could easily have dropped a lot more. Lots of rumors have been floating in the last several weeks and a number of changes in corporate world have occurred. In spite of this, Apple is still getting buy ratings from various brokers. It will be interesting to see what happens to Apple's stock price when Tiger ships. And the upcoming developers conference may be big.

## *iPod Product Line Shuffle*

You knew something was coming. Apple had Shuffles, iPod Minis, iPods, iPod special edition, and iPod Photos. The product line just had to many models -- something had to give. Apple has dropped one of the iPod Mini colors and reduced the original iPod products to a single model (20 GB). The iPod Photo is now available in 2 models (30 GB and 60 GB). Apple has simplified the product line a fair amount (including the loss of the 40 GB model). Prices have been lowered (with a reduction in bundled hardware).

With all the house cleaning, the iPod line is still pretty big:  $2$  Shuffles,  $4$  colors times 2 sizes of Mini, an original, the U2 model and the 2 iPod Photo models

## **M A R C H C o n t e n t s**

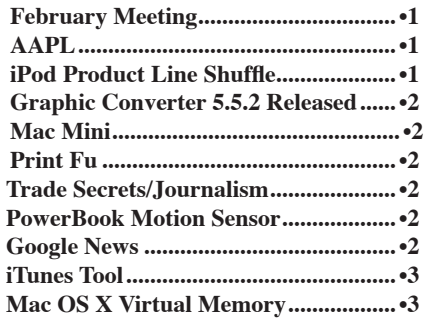

#### **BRMUG News and Views Page 2 MARCH 2005**

makes for makes for 14 choices! Sure seems like Apple has a lot of choices left. And SONY thinks they can take the market from Apple? I think they are going to need to do a lot of work (they have already started by replacing the big boss).

#### *Graphic Converter 5.5.2 Released*

Graphic Converter (Lemke Software - *www.lemkesoft.de/en/index.htm*) is the defacto standard graphics tool in the Macintosh world. It includes basic image editing functionality with the ability to read and save almost any known format -- a perfect solution for maing graphics available to the web.

#### *Mac Mini*

The Mac Mini continues to garner attention. Several installs in cars are now documented (Chevy Nova, Land Rover, Lexus, Jeep, Silverado, Volkswagen, ...).

A working prototype for a Mac Mini dock has been fabricated. The designer is working on a production model for rack mounting Minis (*homepage.mac.com/ lazzwaldo/PhotoAlbum2.html*).

The Mac Mini has inspired a number of web sites. Here are a few sites to check out:

Mod Mini (*www.modmini.com*) - dedicated to modifying the Mac Mini.

Mac HTPC (*www.machtpc.com*) - Home Theatre PC, all about experiences using the Mac in a home entertainment setting.

HTmini (*htmini.com*) - another Home Theatre site.

123MacMini (*123macmini.com*) - a place for Mac Mini enthusiasts to share information.

iDash (*idash.sf.net*) - Setting Standards for CarMacs!

MacVroom (*www.macvroom.com*) - another Mac Mini/car site.

Mac Mini Center (*www.macminicen ter.com*) - wikipedia for the Mac Mini.

BYODKM (*www.byodkm.net*) - Steve said bring your own display, keyboard and mouse.

Mac Mini Gear (*www.macminigear. com*) - accessories for your Mac Mini.

A Google search results in 3,270,000 English pages for "mac mini". Amazing. Think about it. Google has indexed over 3 million web pages with the string "mac mini" on them. As a comparison, "microsoft word" only produces 4 million hits. Pretty good for a computer that is only a few months old.

listened... *Print Fu*

The Mac Mini just keeps on growing

as a center of attention. If it gets much more popular -- Apple will have to spin it off as a separate company. Not bad for a \$500 computer. Maybe people really did want an inexpensive, headless Mac from Apple. Maybe Apple finally

Here is a perfect example of finding a niche and filling it. Many people have light duty printers but do not have a solution to printing large documents. Print Fu (*www.printfu.org*) specializees in print PDFs over 25 pages with prices starting at \$11. You upload the PDF, they print it and bind it for you and then mail it to you. Nothing fancy -- just a simple

solution for a simple problem. *Trade Secrets/Journalism*

favor of Apple.

Apple was unhappy about the rumors published just before the last MacWorld. They pretty much nailed the iPod Shuffle and the Mac Mini. As a result Apple has sued several online rumor sites and is trying very hard to determine the source(s) of the leaks. The sites have protested believing they are journalists and are protected by law from having to reveal source(s). A judge has currently ruled in

There is no question that Apple does not like any information leaked. It is also possible that leaks might cause economic hardship (little or no proof exists to say this has happened yet). I understand Apple's position and respect their desire to discover and eliminate the employees who are violating their employment agreement with Apple.

But, the other side of the coin seems to be important also. Just because the work is published only on the Internet, it should not be exempt from being considered journalistic. What does it matter if the bits get printed on paper (I think as I sit here typing up this newsletter electronically). Now, do not get me wrong. I am not about to claim that I am a journalist. No, I merely like conveying information

Still, it seems a dangerous precedent to set. With the constant evolution of everything to electronic distribution, I am sure the real journalists of the future will desire (and need) protection. While I do not wish undue hardship on Apple, I do hope that this ruling is clarified or overturned [*personal feeling of Isaac* 

### **PowerBook Motion Sensor**

The newest PowerBook models include a senosr that can tell well it is falling that Apple uses to park the hard disk to reduce the probability of data loss. The sensor can actually determine the orientation of the PowerBook.

Kernel Threads (*www.kernelthread. com/software/ams*) has a great article explaing the motion sensor. It also includes a link to a sample program that rotates an image of a PowerBook as you rotate your PowerBook. I thought this was pretty amazing.

And then came the game. Yes, that is what I said. There is already a game out that relies on the motion sensor. Bubblegym (*www.balooba.se*) is agame that rolls a marble as you tilt your PowerBook (the description reminds me of Marble Madness).

Incredible! You could expect the Mac Mini to cause a stir, but the Sudden Motion Sensor inspiring a game?

#### *Google News*

I have been a huge fan of Google since I first went there (*www.google.com*) and I regularly write small blurbs about their latest innovation. In case you do not remember, their News Service (*news.google.com*) is incedible. It constantly monitors over 4,500 news sites and automatically determines newsworthy articles (100% automated, no humans involved). Google News has been doing this for quite some time and does a phenominal job (including harvesting pictures for many articles). I find this service much faster and better

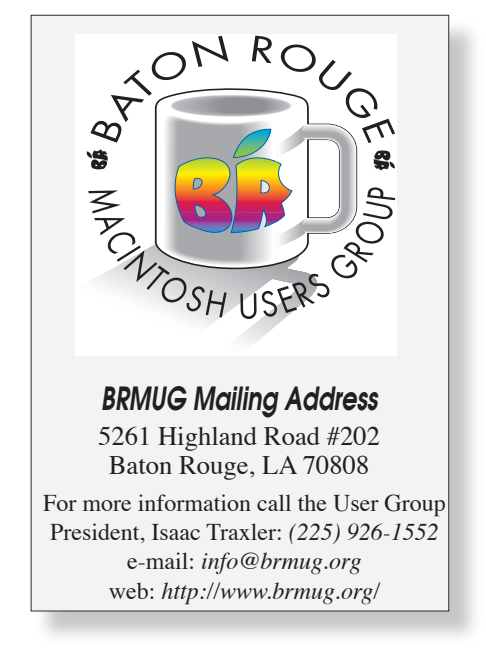

and this is one of my avenues.

*Traxler*].

for keeping up with what is going on around hte world and here at home. Within minutes of a story appearing anywhere, Google News seems to have learned about the story. You shuld really check it out.

Now it is even better. They have provided the ability for you to customize it. You can eliminate sections (kill the sports section if you do not want it). You can change the default number of articles (normally3). Now youcan set each different section to display from 0 to 9 articles (title only or title and short snippet). Since I do not read the news as often as I should, I have bumped all my defaults to 5 articles.

But there is more! You can create custom sections. You provide a keyword (or list of keywords) and a title and it then automatically adds a new section (try apple macintosh). This is really amazing. You can now create customized search lists.

You can also drag the secti that each section is where you is divided into 2 columns. You which column and where the relative to the other sections.

In case you have been gett accomplished each day at wor answer. Google News really d and providing me a better oportunity track of events.

#### *iTunes Tool*

Sometimes when I am at work, I like to listen to iTunes. Unfortunately, iTunes is distracting. Even with two monitors, iTunes needs a good bit of screen realstate to do its job.

Screen space is always at a premium on my desktop. I have looked periodically for a solution. In the past I was not able to find a reasonable solution that was free. Then I found iTunes Tool. It is not perfect for me, but it does do about 90% of what I want with minimal impact on the way I do things.

iTunes Tool provides a small strip with control buttons on it (about the thickness of a line of text on this page and narrower than a column). The buttons include the normal back, pause/play, stop and forward buttons. Next is a button to select rating choice. After that is a button that produces a list of each "album" in your library. The next button doubles the width of the control box to reveal a volume slider and a equalizer list. The last box provides access to preferences and other things.

This program is not a "killer" application. It is merely a time/effort saver that makes it easier for me to mix playing music with getting work done. Where iTunes was to intrusive and often left off or just randomly playing, iTunes Tool does a great job of controlling iTunes with minimal effort.

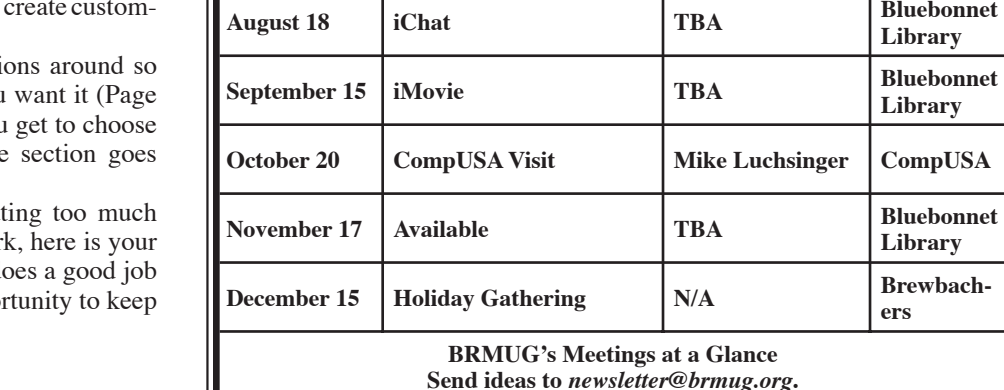

ī ı ī ī ı ī ī ī ī ī ī ī ī ī P A G E 3 ī ī ī ī ī ī ī ı ī ī ī ī ī ī ī ī ī ī ī ī ī ı ī ī ī ī ī ī ī ī ī ī ī ī ī ı ī ī ı ī ī ī ī ī ī ī ī ī ī ī ī ī ı ī ī ī ī ī ī ī ī

iTunes Tool is free and can be found at *www.chipersoft.com/pro ducts/ittool.php.* Please go take a look at it.

### **Mac OS X Virtual M e m o r y**

Mac OS X does a remarkable job of utilizing virtual memory. I have talked about virtual memory and Mac OS X before. Now I have a little more informaton. I have found that a machine seems to preform acceptably (for me) as long as the virtual memory inuse does not exceed real memory by more than 10 times. In other words, 1 GB of real memory seems to perform acceptably with up to about 10 GB of virtual memory. After that, I can easily feel delay.

When using a laptop with 384 MB of memory, I noticed it tended to slow down at just over 4 GB of virtual memory.

Compared to the past, this is excellent news. In Mac OS 9 days, we usually found that virtual memory was unacceptably slow if we did much more than double of real memory. In the early days of Mac OS 7 (and before), you did not even dare enable virtual memory.

Today, you cannot turn virtual memory off in Mac OS X. The good news is that peerformance is so good that you do not need to.

The down side is that Mac programmers seem to kn ow how good the Mac virtual memory implementation is. Software seems to be really large (bloated) these days. Mac OS X 10.3.8 kernel includes almost 40 threads and needs over 1 GB of virtual memory (a little over 100 MB of real memory). You can check how your system usage by running Activity Monitor (Applications -> Utilities).

WindowServer (window manager) is currently using 350 MB of VM. Safari is setting at just over 400 MB. So is InDesign. Terminal is just under 400 MB. I am at 10.44 GB of VM. How does your machine perform?

*by Isaac Traxler*

**Library**

**Library**

**Library**

**Library**

**Library**

**Library**

**Library**

**Library**

**Library**

**Library**

**ers**

**2 0 0 5 M e e t i n g C a l e n d a r**

**January 20 iPhoto Introduction Isaac Traxler Bluebonnet** 

**February 17 Keynote 2 Don Ballard Bluebonnet** 

**March 17 Tiger Preview Isaac Traxler Bluebonnet** 

**April 21 Pages Isaac Traxler Bluebonnet** 

**May 19 Available TBA Bluebonnet** 

**June 16 Tiger Isaac Traxler Bluebonnet** 

**July 21 Garage Band TBA Bluebonnet** 

2 0 0 3

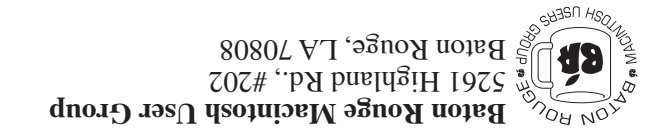

This Month: **Tiger Preview** by Isaac Traxler

*Hiroshima 45 Chernobyl 86 Windows 95*

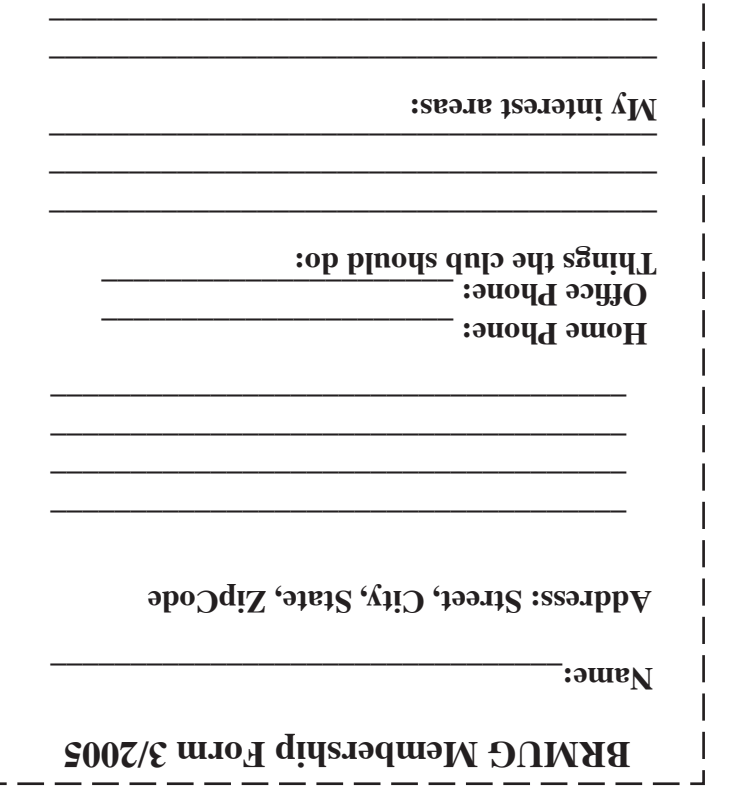

п

**\_\_\_\_\_\_\_\_\_\_\_\_\_\_\_\_\_\_\_\_\_\_\_\_\_\_\_\_\_\_\_\_\_\_\_\_\_\_**

# **BRMUG Membership Form 3/2005 ALL BY RECEIVED IS NEWSLETTER THIS BRMUG MEMBERS , CONTRIBUTORS** , AND

**. REPRESENTATIVES**

The Baton Rouge Macintosh Users Group is a non-profit organization dedicated to Macintosh Users. Our mission is - to help bring these users together in order to keep them in formed of Apple Computer, Inc.'s trends, visions, and educate them on how to best use this most cost effective, easiest and friendliest of all platforms: The Macintosh.

If you are in the position of selling, supporting, or using the Apple Macintosh computer or any of Apple's products, we would like your participation and support for the benefit of our membership and your customer base.

- Everyone is invited to attend the meetings. For a com plimentary newsletter, or flyers to give out to others, or any information about the group contact the following BRMUG Ambassador: Isaac Traxler, President, (504) 926-1552, e mail: *president@brmug.org. We'll be most happy to talk* to you about the Macintosh!

Send this form with \$15 (\$10 with copy of current school id for students) check payable to BRMUG to: BRMUG Treasurer, 5261 Highland Road, #202, Baton Rouge, LA 70808.

4